# Using Assessing Projects

Intel® Teach Program: Assessing Projects Quick Guide

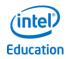

## **Quick Links**

Navigate Assessing Projects

Browse and Search Assessment Library

Modify and Create Assessments

Manage Personal Library

Set Up a New Project

Complete and Review Assessments

#### Navigate Assessing Projects

- 1. Log in to the Teacher Workspace using your Intel<sup>®</sup> Education Login ID and Password.
- 2. Choose whether you want to set up a new project or go directly to the Assessment Library.
- Consider exploring the Assessment Library to become familiar with the large collection of rubrics and checklists for assessing 21st century skills and Common Core State Standards.

This is your Intel<sup>®</sup> Education *Thinking Tools* Workspace and log in for *Teachers Engage*.

## Welcome Educators!

| 0 |           | w user?<br>our local language: Select Language<br>eview the FAOs > | ×          | Your Login ID and password<br>information for the <i>Assessing Projects</i><br>Teacher Workspace is the same as<br>your Intel <sup>®</sup> Teachers Engage<br>Community password and login. |
|---|-----------|--------------------------------------------------------------------|------------|----------------------------------------------------------------------------------------------------|
|   | Login ID: | annamorris                                                         | More Info. |                                                                                                    |
|   | Password: | Forgot Your Login ID?                                              |            |                                                                                                    |
|   |           | Forgot Your Password?                                              |            |                                                                                                    |
|   |           | Login Cancel                                                       |            |                                                                                                    |

| You                                      | ur students will s                                              | ign in using the             | e Teacher ID: an    | namorris   Change                                  |                 |                                                                                                    |
|------------------------------------------|-----------------------------------------------------------------|------------------------------|---------------------|----------------------------------------------------|-----------------|----------------------------------------------------------------------------------------------------|
| These are your active pr                 | ojects:                                                         |                              |                     |                                                    | (Need Help?)    | 1                                                                                                    |
| Seeing Reason Proj                       | ects                                                            |                              |                     | Create A                                           | New Project     | What's New                                                                                                    |
| Your Login ID bec<br>Teacher ID. You     | comes your de                                                   |                              |                     |                                                    |                 | Quick Guide to Let's     Assess                                                                                   |
| something more s                         | student-friend                                                  | y, as                        |                     | Create A                                           | New Project     | Set Up Projects                                                                                                   |
| login. The Login I<br>and you will conti | D remains une                                                   | changed,                     |                     |                                                    |                 | <ul> <li>Set up a new Seeing<br/>Reason project</li> <li>Set up a new Visual</li> </ul>                           |
| login.                                   | ects                                                            |                              |                     | Create A                                           | New Project     | Ranking project<br>Set up a new<br>Showing Evidence<br>project<br>Set up a new<br>Assessing project               |
| Assessment Library                       | (                                                               |                              |                     | Create A                                           | New Project     | <ul> <li>Delete existing<br/>projects</li> </ul>                                                                  |
|                                          | Click to Edit)                                                  |                              | Des                 | scription                                          |                 | Manage Projects                                                                                                   |
| Cł                                       | the Gap<br>noose Create a                                       |                              | t or Add or         | ring firms design and c<br>eight for a given span. | onstruct a      | Manage Image     Library     Add or Edit                                                                          |
| Go to Student Sign<br>Pe<br>cr<br>ar     | dit Assessment<br>ersonal Library<br>eate a project<br>ny time. | . You can go<br>or add asses | back and ssments at | Form DoctBackOr                                    | ations("ctIDD&C | Assessments<br>Add or delete student<br>teams<br>Edit team<br>membership or<br>passwords<br>ContentDlaceHolder1©c |

#### Browse and Search Assessment Library

- 1. Select categories in the Assessment Library to browse for assessments you might be interested in using.
- 2. Search the library for specific topics, skills, or grade levels.
- 3. Add assessments to your Personal Library.

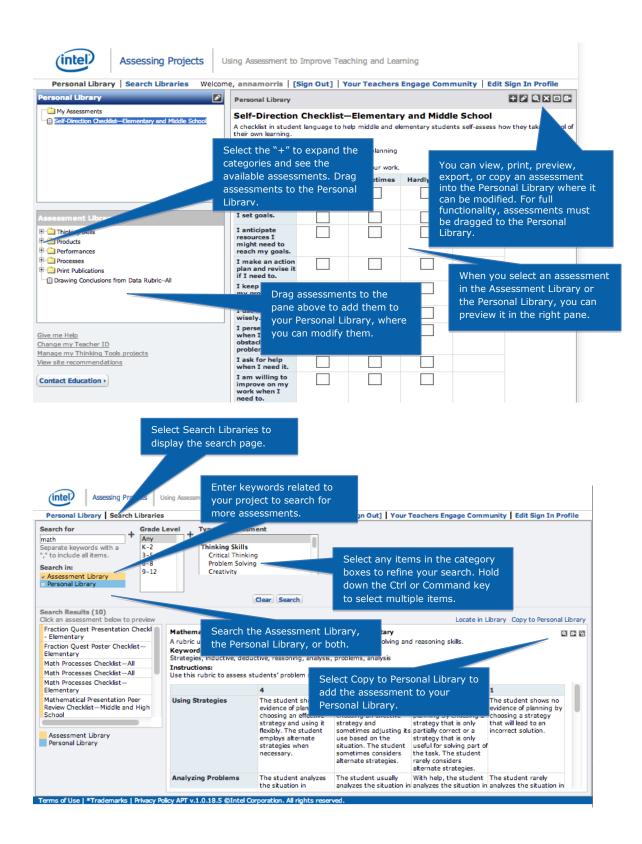

Assessing Projects Quick Guide

| Analyzing Problems                                                                                                    | ooning Rubric—Element<br>e used by elementary stu<br>inty, open-ended, proble<br>ur problem solving skills.<br>4<br>I think ahead about                                                                                                    | ary<br>dents to self-assess their<br>ms, reflection, processes<br>I usually think about<br>about problems I might<br>have. I try to think of<br>ways to avoid problems.<br>I think about a problem<br>before I start solving it.                                                                                                    | With help, I can tell<br>what problems I might<br>have. I sometimes try<br>to think of ways to avoid<br>problems.<br>If someone reminds<br>me, I think about a<br>problem before I solve                                                                                                    | have four rati<br>performance,<br>highest) to 1<br>Rating 4<br>I have a hard time<br>knowing what problems<br>I might have. I do not<br>think of ways to avoid<br>problems.<br>I usually just start<br>solving a problem<br>without thinking about                                                                                                    | e Assessment Library<br>ings, or levels of<br>organized from 4 (t<br>(the lowest).                                                                                                    |
|----------------------------------------------------------------------------------------------------|----------------------------------------------------------------------------------------------------|----------------------------------------------------------------------------------------------------|----------------------------------------------------------------------------------------------------|----------------------------------------------------------------------------------------------------|----------------------------------------------------------------------------------------------------|
| rubric in student language<br>eywords:<br>nalysis, strategies, uncertai<br>nstructions:<br>se this rubric to assess you<br>Anticipating Problems<br>Analyzing Problems | a used by elementary stu<br>inty, open-ended, proble<br>ur problem solving skills.<br>4<br>I think ahead about<br>problems I might have.<br>I think of ways to avoid<br>problems.<br>I take a lot of time to<br>think about a problem<br>before I try to solve it. I<br>use problem solving | dents to self-assess their<br>ms, reflection, processes<br>I usually think about<br>about problems I might<br>have. I try to think of<br>ways to avoid problems.<br>I think about a problem<br>before I start solving it.                                                                                                    | With help, I can tell<br>what problems I might<br>have. I sometimes try<br>to think of ways to avoid<br>problems.<br>If someone reminds<br>me, I think about a<br>problem before I solve                                                                                                    | performance,<br>highest) to 1<br>Rating 4<br>I have a hard time<br>knowing what problems<br>I usually just start<br>solving a problem<br>without thinking about                                                                                                    | organized from 4 (t                                                                                                    |
| Analyzing Problems                                                                                                    | problems I might have.<br>I think of ways to avoid<br>problems.<br>I take a lot of time to<br>think about a problem<br>before I try to solve it. I<br>use problem solving                                                                                                    | I usually think aheed<br>about problems I might<br>have. I try to think of<br>ways to avoid problems.<br>I think about a problem<br>before I start solving it.                                                                                                    | what problems I might<br>have. I sometimes try<br>to think of ways to avoid<br>problems.<br>If someone reminds<br>me, I think about a<br>problem before I solve                                                                                                    | I have a hard time<br>knowing what problems<br>I might have. I do not<br>think of ways to avoid<br>problems.<br>I usually just start<br>solving a problem<br>without thinking about                                                                                                    |                                                                                                    |
| Analyzing Problems                                                                                                    | problems I might have.<br>I think of ways to avoid<br>problems.<br>I take a lot of time to<br>think about a problem<br>before I try to solve it. I<br>use problem solving                                                                                                    | about problems I might<br>have. I try to think of<br>ways to avoid problems.<br>I think about a problem<br>before I start solving it.                                                                                                    | what problems I might<br>have. I sometimes try<br>to think of ways to avoid<br>problems.<br>If someone reminds<br>me, I think about a<br>problem before I solve                                                                                                    | knowing what problems<br>I might have. I do not<br>think of ways to avoid<br>problems.<br>I usually just start<br>solving a problem<br>without thinking about                                                                                                    |                                                                                                    |
| , ,                                                                                                    | think about a problem<br>before I try to solve it. I<br>use problem solving                                                                                                    | before I start solving it.                                                                                                    | me, I think about a<br>problem before I solve                                                                                                    | solving a problem<br>without thinking about                                                                                                    |                                                                                                    |
|                                                                                                    | problems, even outside<br>of school                                                                                                    |                                                                                                    | it.                                                                                                    | it.                                                                                                    |                                                                                                    |
|                                                                                                    | I know severar<br>strategies for solving<br>problems, such as<br>making models and<br>diagrams. I can choose<br>a good strategy.                                                                                                    | The cated<br>expectati                                                                                                    | gories of<br>ons within rubric                                                                                                    | ies I learned to<br>oblems.                                                                                                    |                                                                                                    |
|                                                                                                    | When I have a problem,<br>I can separate the<br>important information<br>from the unimportant                                                                                                    | between important and<br>unimportant<br>information when I                                                                                                    | confused about what<br>information is important<br>when I solve a problem.                                                                                                    | unimportant<br>information when I<br>solve a problem. I rarely                                                                                                    |                                                                                                    |
| escriptors, which                                                                                                    | can be written                                                                                                    |                                                                                                    | - information                                                                                                    |                                                                                                    |                                                                                                    |
| eacher or student                                                                                                    | : language, desc                                                                                                    | ribe                                                                                                    |                                                                                                    |                                                                                                    |                                                                                                    |
| hat the trait look                                                                                                    | s like at each le                                                                                                    | vel                                                                                                    |                                                                                                    |                                                                                                    |                                                                                                    |
| f performance.                                                                                                    |                                                                                                    |                                                                                                    | on problems without<br>simple answers, but I                                                                                                    | and refuse to work on<br>problems without                                                                                                    |                                                                                                    |
| ii<br>v                                                                                                    | nding Information<br>escriptors, which<br>acher or student<br>hat the trait look<br>performance.                                                                                                    | sing Strategies       I know several strategies for solving, problems, such as making models and diagrams. I can choose a good strategy.         nding Information       When I have a problem, I can separate the important information from the unimportant of the sacher or student language, descent hat the trait looks like at each le performance. | sing Strategies       I know several strategies for solving problems, such as making models and diagrams. I can choose a good strategy.       I use some of the strategies for solving problems, such as making models and diagrams. I can choose a good strategy.         nding Information       When I have a problem, I can tell the difference between important information when I can separate the important information when I can be written in teacher or student language, describe hat the trait looks like at each level       I can problems, such as making teacher or student language, describe hat the trait looks like at each level | sing Strategies       I know several strategies for solving problems, such as making models and diagrams. I can choose a good strategy.       I use some of the strategies of expectations within rubric are called "traits."         nding Information       When I have a problem. I can tell the difference I sometimes get portant and important information from the unimportant information is mortant information the trait looks like at each level       I can separate the important information is mortant information is mortant information the unimportant information is sometimes get between important information is mortant information is mortant information when I solve a problem. I get is someone helps me, I sometimes get information is mortant information is mortant informati | sing Strategies       I know several strategies for solving problems, such as making models and diagrams. I can choose a good strategy.       I use some of the strategiories of expectations within rubrics are called "traits."       I do not use the strategies for solving models and diagrams. I can choose a good strategy.         Inding Information Iron the unimportant information from the unimportant information the unimportant information the unimportant information the unimportant information when I acacher or student language, describe hat the trait looks like at each level       I can tell the difference belower, I can separate the important and information when I is cancher or student language, describe hat the trait looks like at each level       I can tell the difference of the strated and refuse are called "traits."       I often focus on unimportant information when I when I solve a problem. Isolve a problem. I get the strategies on problems, but I some information.         escriptors, which can be written is performance.       Non problems, with help, I can work mple answers, on problems without simple answers, but I some information is moved and refuse to work on problems without some information.       I often get frustrated and on ot with the canting. |

#### Modify and Create Assessments

- 1. You can make many changes to assessments in your Personal Library within *Assessing Projects*. For example, you can do the following:
  - Delete ratings to describe only two or three levels of performance.
  - Add ratings to describe more than four levels of performance.
  - Reorder ratings to go from low to high.
  - Change rating levels from numbers to words such as Excellent, Good, Satisfactory, Developing, and so forth.
  - Change rating levels to points possible (create a scoring guide).
  - Add or delete traits or items.
  - Modify descriptors to make them specific to a particular unit or project.

- Change the language to make the assessment appropriate for a different age group.
- Reorder traits (rows) or ratings (columns).
- Copy traits or items from another assessment.
- 2. You can create your own assessments, adding traits and items of assessments in the Assessment Library.

#### Edit Assessment

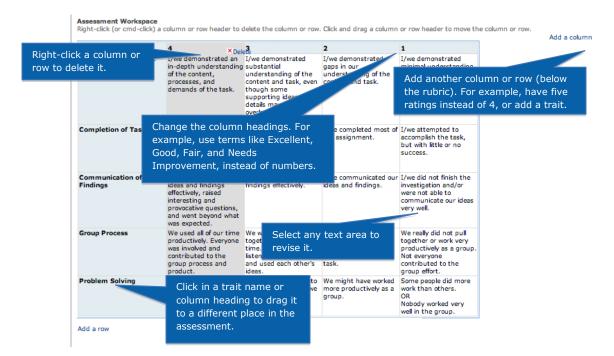

Assessing Projects Quick Guide

## Edit Assessment Information

| (intel) Assessing Projects Using As                                                                                                    | sessment to Improve Teaching and Learning   |                         |                                                                                                    |
|----------------------------------------------------------------------------------------------------|---------------------------------------------|-------------------------|----------------------------------------------------------------------------------------------------|
| Personal Library Search Libraries                                                                                                    | Welcome, annamorris [5                      | ign Out]   Yo           | ur Teachers Engage Community   Edit Sign In Profile                                                                                                    |
| Edit Assessment                                                                                                    |                                             |                         |                                                                                                    |
| Title (required)<br>Enter a title for your assessment. This title wi<br>B.J<br>Group Task Rubric—Middle and High School<br>Description<br>Description |                                             | hat you look fo         | Edit any assessment details to meet your<br>needs. For example, add terms that reflect<br>how the assessment will be used. Making<br>these changes will help identify the<br>assessment in the Demonstration |
| A rubric in student language used by middle                                                                                                    |                                             |                         | assessment in the Personal Library.                                                                                                    |
|                                                                                                    |                                             | include of the second   |                                                                                                    |
| Keywords<br>Enter keywords that will help you find your as:                                                                                           | sessment later. Separate each term with a c | omma.                   |                                                                                                    |
| Problem solving, process, cooperative learning                                                                                                    | g, groups                                   |                         |                                                                                                    |
| Instructions<br>Enter the instructions that the students will s                                                                                       | ee when they use this assessment.           |                         |                                                                                                    |
| BJ<br>Use this rubric to self-assess how you comp                                                                                                    | ete a group task.                           |                         |                                                                                                    |
|                                                                                                    |                                             |                         |                                                                                                    |
| ↓Categories                                                                                                    |                                             |                         |                                                                                                    |
| Grade Level                                                                                                    | Subject                                     | Type of As              | sessment                                                                                                    |
| Any<br>K-2                                                                                                    | Any<br>Science                              | Creativity<br>Processes |                                                                                                    |
| 3-5                                                                                                    | Math                                        | Research                |                                                                                                    |
| 6-8                                                                                                    | Language Arts                               |                         | tion/Teamwork                                                                                                    |
| 9-12                                                                                                    | Social Studies                              | Communi                 | cation                                                                                                    |
|                                                                                                    | Fine Arts                                   | Speaking                | anna 10 alf dianatian                                                                                                    |
|                                                                                                    | World Languages                             | seir-mana               | gement/Self-direction                                                                                                    |

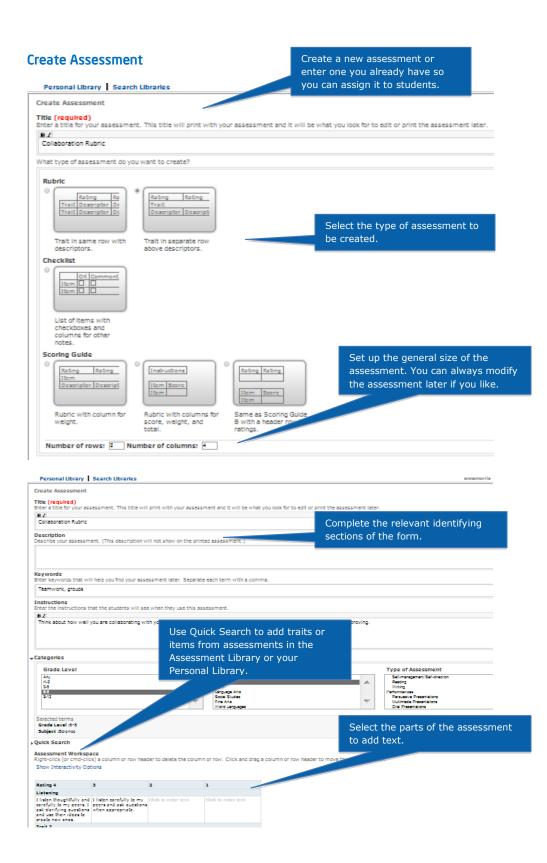

#### Manage Personal Library

- 1. Create folders and subfolders to organize your assessments.
- 2. Export assessments to your personal computer to add features, such as color or images. Assessments with these features cannot be imported into Assessing Projects to be assigned to students.
- 3. Send your assessments to another teacher registered in the Teacher Workspace.

| Assessing Projects      Personal Library Personal Library      My Assessments      Group Task Analysis Rub     Citit assessments      Gif-Direction Cher Bolete assessment      Group Task Rubric-Million assessment | Personal Right-click<br>Task Anal Arubrici<br>nalyze, pt | a folder to cre<br>delete a folder                                                                                                    | s.<br><b>is   [Sign Out]</b><br>ate a<br>, or                                                                 |                                                                                                    |                                                                                                    | ity   Edit Sign In Profile |
|----------------------------------------------------------------------------------------------------|----------------------------------------------------------|----------------------------------------------------------------------------------------------------|----------------------------------------------------------------------------------------------------|----------------------------------------------------------------------------------------------------|----------------------------------------------------------------------------------------------------|----------------------------|
| Math Processes Checki Export assessme                                                                                                    | t se this rubric as you work                             | through and comp                                                                                                    | lete a task.<br>3                                                                                             | 1                                                                                                    | 2                                                                                                    |                            |
| Assessment Library                                                                                                    | apı                                                      | ag an assessme<br>propriate folder<br>the important<br>elements and<br>leaving out<br>unnecessary<br>information                                                 | ent to the<br>to file it.<br>dentifying most<br>of the important<br>elements and<br>necessary<br>information. | I do not show<br>that I<br>understand<br>ideas and<br>processes. I<br>need help to<br>identify the<br>elements of the<br>task. | I show that I<br>understand<br>some ideas and<br>processes, but I<br>sometimes do<br>not express<br>them clearly. I<br>only identify<br>some of the<br>important<br>elements and<br>assume or use<br>unnecessary<br>information. |                            |
| Manage my Thinking Tools<br>projects<br>View site recommendations                                                                                                    | Chooses Strategy                                         | I change the<br>problem into<br>useful processes<br>using correct<br>terms and logic.<br>I choose the<br>most efficient<br>skills, strategies,<br>and processes. | processes. I<br>choose skills,<br>strategies, and<br>processes that                                           | I change the<br>problem into<br>incorrect<br>processes. I<br>need help to<br>choose skills,<br>strategies, or<br>processes.    | I use only part of<br>the information<br>given in the<br>problem. I<br>choose skills,<br>strategies, and<br>processes that<br>only partially fit<br>the problem.                                                                 |                            |
|                                                                                                    | Reviews Work                                             |                                                                                                    | I review my work<br>to see if it makes<br>sense.                                                              |                                                                                                    | I review my work<br>using the same<br>strategy.                                                                                                    |                            |

Assessing Projects Quick Guide

| (intel) Assessing Projects U                                                                                                    | Ising Assessment to Improve Tead                                                                                                    | ching and Learning                                                                                                    |                                                                     |                                                                                                    |                                                                                                    |            |
|----------------------------------------------------------------------------------------------------|----------------------------------------------------------------------------------------------------|----------------------------------------------------------------------------------------------------|---------------------------------------------------------------------|----------------------------------------------------------------------------------------------------|----------------------------------------------------------------------------------------------------|------------|
| Personal Library Search Libraries                                                                                                    | we<br>Personal Library > Bridges                                                                                                    |                                                                                                    |                                                                     | Your Teachers                                                                                                    | Engage Community   Edit Sign ]                                                                                                    | In Profile |
| Comparison of the sessments     Comparison of the sessments     Comparison of the sessments     Comparison of the sessment     Comparison of the sessment     Comparison of the sessment     Comparison of the sessment     Comparison of the sessment     Comparison of the sessment     Comparison of the sessment     Comparison of the sessment     Comparison of the sessment     Comparison of the sessment                                                                                                    | Task Analysis Rubric—Midd<br>A rubric in student languag<br>eywords:<br>nalyze, problems, process, s<br>infinstructions:<br>t se this rubric as you work t | e written for midd<br>strategies, synthe                                                                                                    | lle and high schoo<br>size, evaluate                                | ol students to self                                                                                                    | a given ta                                                                                                    | ask.       |
| International States States St | Determines the Pro-                                                                                                    | compu                                                                                                    | an assessme<br>ter or send it<br>r registered v<br>pace.            | to another                                                                                                    | s do<br>ss<br>⊮ty. I                                                                                                    |            |
| ive me Help<br>hance mv Teacher ID                                                                                                    |                                                                                                    | information.                                                                                                    | necessary<br>information.                                           | task.                                                                                                    | some of the<br>important<br>elements and<br>assume or use<br>unnecessary<br>information.                                                                         |            |
| Inange my Teacher 10<br>rojects<br>liew site recommendations                                                                                                    | Chooses Strategy                                                                                                    | I change the<br>problem into<br>using correct<br>terms and logic.<br>I choose the<br>most efficient<br>skills, strategies,<br>and processes. | processes. I<br>choose skills,<br>strategies, and<br>processes that | I change the<br>problem into<br>incorrect<br>processes. I<br>need help to<br>choose skills,<br>strategies, or<br>processes. | I use only part of<br>the information<br>given in the<br>problem. I<br>choose skills,<br>strategies, and<br>processes that<br>only partially fit<br>the problem. |            |
|                                                                                                    | Reviews Work                                                                                                    |                                                                                                    | I review my work<br>to see if it makes<br>sense.                    |                                                                                                    | I review my work<br>using the same<br>strategy.                                                                                                    |            |

| Assessing Projects Using Assessment to Improve Teaching and La                                                                           | earning                                                                           |
|----------------------------------------------------------------------------------------------------|-----------------------------------------------------------------------------------|
| Personal Library Search Libraries Welcome, annamorris [Sign Out]                                                                         | Your Teachers Engage Community Edit Sign In Profile                               |
| Export assessment Assessment title: Task Analysis Rubric—Middle and High School Export to Microsoft Word* Microsoft Excel* Submit Cancel | Choose the application that will<br>be used to edit the assessment<br>and Submit. |
| Terms of Use   *Trademarks   Privacy Policy APT v.1.0.18.5 ©Intel Corporation.                                                           | . All rights reserved.                                                            |

#### Set Up a New Project

To create a new project in Assessing Projects, you select Create a New Project:

- 1. Give the project a title and write a brief description.
- 2. Navigate through your Personal Library to select the assessments you want to use in this project. You can use the same assessment in multiple projects, although you may want to customize it for each project.
- 3. Return to your Personal Library to add or modify assessments for this project.
- 4. Add students to the Workspace.
- 5. Once students are in the Workspace, add them to your project.
- 6. Assign students self- and peer assessments.

#### **Create a New Project**

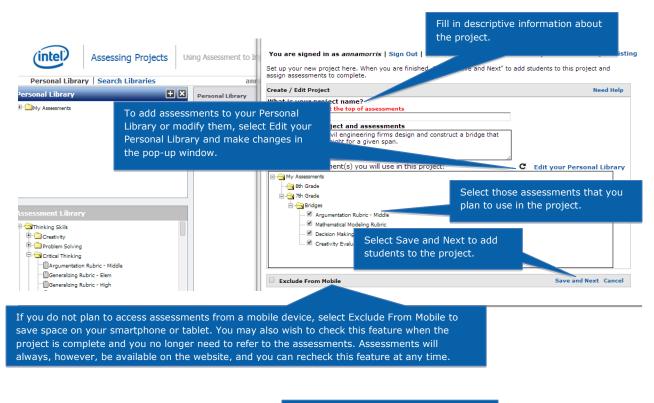

| Add Students to a Pro  | oject   | First, students must be added<br>Workspace.                                       | to the  |                       |
|------------------------|---------|-----------------------------------------------------------------------------------|---------|-----------------------|
| Project Name : Bridge  | the Gap |                                                                                   |         | Done                  |
| Assign Student To Proj | ects    |                                                                                   | Add S   | Students to Workspace |
| Argumentation Rubric   | - Miou  | Once students have been added to the<br>Workspace, they can then be assigned to a |         |                       |
| Student                | Self A  | project. Students must be reassigned to each project.                             | essment | Summary               |
| I.                     | 1       |                                                                                   |         | 1                     |

You are signed in as annamorris | Sign Out | Your Teachers Engage Community

|                          | Done                                                                                                    |
|--------------------------|----------------------------------------------------------------------------------------------------|
| dd Students to Workspace | Create a set of new teams                                                                                                    |
| Team ID:<br>Period2      | Assign a Team ID and a password to each student and<br>Submit. The Team Members space is for the Thinking<br>Tools, such as Visual Ranking, that incorporate group<br>work, so you can leave it blank. When you are finished<br>adding students, select Done to return to the project. |
| Team Password:<br>kwells |                                                                                                    |
|                          | Submit Cancel                                                                                                    |

## Assign Assessments to Students

| Stud                                                                                                 | lent                                                                                                    | Self Assessment                                                                                                    | Your Assessme                                                                                             | nt Peer Ass                                                                                                    | essment       | Summary                                                                  |            |
|----------------------------------------------------------------------------------------------------|----------------------------------------------------------------------------------------------------|----------------------------------------------------------------------------------------------------|----------------------------------------------------------------------------------------------------|----------------------------------------------------------------------------------------------------|---------------|--------------------------------------------------------------------------|------------|
|                                                                                                    | oashera                                                                                                    | _                                                                                                    | 11/14/2013                                                                                                | CWard                                                                                                    |               | Summary                                                                  |            |
| <ul> <li></li></ul>                                                                                  | /Tomove Self<br>/Remov                                                                                                    | Assigned                                                                                                    | Assess                                                                                                    | KSkogsbe                                                                                                    | Select Assess | s to assess the stude                                                    | ent's work |
| ¢ ,                                                                                                  | (Pack                                                                                                    |                                                                                                    | Assess 🗧                                                                                                  | UH20110                                                                                                    |               | en you begin the as<br>n the cell. When the                              |            |
| (ou are                                                                                              | signed in as                                                                                                    | column under Self A<br>or be blank. Once ar<br>assigned, it cannot b<br>annamorris   Sign Out                      | n assessment has be<br>be modified.                                                                       | en                                                                                                    | v             |                                                                          |            |
|                                                                                                    | -                                                                                                    |                                                                                                    | Add/Remov                                                                                                 |                                                                                                    |               |                                                                          |            |
| roject I                                                                                             | Name : Bridge                                                                                                    | the Gap                                                                                                    | Add/ Kellio                                                                                               | /e Peers                                                                                                    |               | Done<br>Add Students to                                                  |            |
| ssi <u>ça C</u>                                                                                      | tudant Ta Dua                                                                                                    | iasta                                                                                                    |                                                                                                    | Team Student or Te<br>Members                                                                                                    | am            | Done<br>Add Students to<br>Workspace                                     |            |
| ssign G<br>Se                                                                                        | elect Add/Remo                                                                                                    | the Gap<br>by Peer and select<br>udent or students you                                                             | Student or                                                                                                | Team Student or Te<br>Members                                                                                                    | eam           | Add Students to                                                          |            |
| ssign C<br>Se<br>rgu th                                                                              | elect Add/Remo<br>e row of the st                                                                                                    | ove Peer and select<br>udent or students you<br>ne student's work.                                                 | Student or<br>ID<br>KSkogsberg<br>PHague                                                                  | Team Student or Te<br>Members                                                                                                    | am            | Add Students to                                                          |            |
| ssign C<br>Se<br>rgu th<br>wi                                                                        | elect Add/Remo<br>e row of the st<br>ish to review th<br><b>tudent</b>                                                                       | ove Peer and select<br>udent or students you                                                                       | Student or<br>ID<br>KSkogsberg                                                                            | Team Student or Te<br>Members<br>G KSkogsberg                                                                                                    | 2am           | Add Students to                                                          |            |
| ssign C<br>Se<br>th<br>wi                                                                            | elect Add/Remo<br>e row of the st<br>ish to review th<br>tudent                                                                              | ove Peer and select<br>udent or students you<br>ne student's work.                                                 | Student or<br>ID<br>KSkogsberg<br>PHague                                                                  | Feam Student or Te<br>Members<br>KSkogsberg<br>PHague                                                                                               | 2am           | Add Students to<br>Workspace                                             |            |
| ssice C<br>Se<br>th<br>wi                                                                            | elect Add/Remo<br>e row of the st<br>ish to review th<br><b>tudent</b>                                                                       | ove Peer and select<br>udent or students you<br>ne student's work.                                                 | Student or<br>ID<br>KSkogsberg<br>PHague<br>Your A<br>TWaskow                                             | Team Student or Te<br>Members<br>KSkogsberg<br>PHague<br>TWAskow                                                                                    | 2am           | Add Students to<br>Workspace<br>Summary                                  |            |
| ssice C<br>rgu<br>Wi<br>Si                                                                           | elect Add/Remo<br>e row of the st<br>ish to review th<br>tudent<br>KSkogsberg<br>PHague                                                      | ove Peer and select<br>udent or students you<br>he student's work.<br>Self Ass                                     | Your A<br>10<br>Your A<br>11/<br>Your A<br>11/<br>TWeber                                                  | Student or Te<br>Members           g         KSkogsberg           PHague         TWAskow           TWeber         TWeber                            |               | Add Students to<br>Workspace<br>Summary<br>Summary                       |            |
| ssice Se<br>the<br>wi<br>Si                                                                          | elect Add/Remo<br>e row of the st<br>ish to review th<br>tudent<br>KSkogsberg<br>PHague<br>KPack                                             | ove Peer and select<br>udent or students you<br>he student's work.<br>Self Ass<br>Assigned                         | Your A<br>Your A<br>LMerrill                                                                              | Student or Te<br>Members           KSkogsberg           PHague           TWAskow           TWeber           LMerrill                                | am            | Add Students to<br>Workspace Summary Summary Summary                     |            |
| ssie C<br>rgu th<br>wi<br>Si<br>Si<br>Si<br>Si<br>Si<br>Si<br>Si<br>Si<br>Si<br>Si<br>Si<br>Si<br>Si | elect Add/Remo<br>e row of the st<br>ish to review th<br>tudent<br>KSkogsberg<br>PHague<br>KPack<br>TWaskow                                  | ove Peer and select<br>udent or students you<br>he student's work.<br>Self Ass<br>Assigned<br>Assigned             | Your A<br>Your A<br>KSkogsberg<br>PHague<br>TWaskow<br>1/2<br>TWeber<br>A<br>LMerrill<br>A<br>KGraham     | Student or Te<br>Members           KSkogsberg           PHague           TWAskow           LMerrill           KGraham                               |               | Add Students to<br>Workspace<br>Summary<br>Summary<br>Summary<br>Summary |            |
| ssie C<br>rgu th<br>wi<br>Si<br>Si<br>Si<br>Si<br>Si<br>Si<br>Si<br>Si<br>Si<br>Si<br>Si<br>Si<br>Si | elect Add/Remo<br>e row of the st<br>ish to review th<br>tudent<br>KSkogsberg<br>PHague<br>KPack<br>TWaskow<br>TWeber                        | ove Peer and select<br>udent or students you<br>he student's work.<br>Self Ass<br>Assigned<br>Assigned<br>Assigned | Your A<br>Vour A<br>KSkogsberg<br>PHague<br>TWaskow<br>1/2<br>TWeber<br>A<br>LMerrill<br>KGraham<br>CWard | Student or Te<br>Members       g     KSkogsberg       PHague       TWAskow       TWeber       LMerrill       KGraham       CWard       JMervin      |               | Add Students to<br>Workspace                                             |            |
|                                                                                                    | elect Add/Remo<br>e row of the st<br>ish to review th<br>tudent<br>KSkogsberg<br>PHague<br>KPack<br>TWaskow<br>TWeber<br>LMerrill            | Assigned<br>Assigned<br>Assigned                                                                                   | Your A<br>Your A<br>KSkogsberg<br>PHague<br>TWaskow<br>KGraham<br>CWard<br>JMervin                        | Student or Te<br>Members       g     KSkogsberg       PHague       TWAskow       TWeber       LMerrill       KGraham       CWard       JMervin      |               | Add Students to<br>Workspace                                             |            |
|                                                                                                    | elect Add/Remo<br>e row of the st<br>ish to review th<br>tudent<br>KSkogsberg<br>PHague<br>KPack<br>TWaskow<br>TWeber<br>LMerrill<br>KGraham | Assigned<br>Assigned<br>Assigned                                                                                   | Your A<br>Your A<br>LMerrill<br>A<br>CWard<br>A<br>A<br>A<br>Select                                       | Student or Te<br>Members       g     KSkogsberg       PHague     PHague       TWAskow     TWeber       LMerrill     KGraham       CWard     JMervin |               | Add Students to<br>Workspace                                             |            |

Copyright © 2014 Intel Corporation. All rights reserved.

#### **Complete and Review Assessments**

- 1. Both teachers and students can use Assessing Projects online or Let's Assess to complete and review assessments.
- 2. You select Assess to complete assessments and Summary to review all a students' assessments.
- 3. Students self- and peer assess by signing in to their workspaces to see the assessments that have been assigned to them, select assessments to complete, and review those that have been completed.

#### **Assess Student Work**

| Student     | : PHague                                                                                                    |
|-------------|----------------------------------------------------------------------------------------------------|
| Title       | : Argumentation Rubric - Middle                                                                                                    |
| Description | : A rubric in student language used by students to create an argument that meets high standard quality. It can be modified to be used by peers to provide feedback and by teachers to monitor progress and to assess final products. Traits: Claim, Evidence, Audience Awareness, Opposing Viewpoints, Communication, and Citations. |

Instruction : Assess your thinking using this rubric.

| I clearly state a<br>claim that<br>expresses a<br>reasonable position<br>on a topic.<br>Nice<br>explanation of | I clearly state a<br>claim that<br>expresses a<br>position.    | With help, I state                                                                                                    | ropriate rating wit                                           |
|----------------------------------------------------------------------------------------------------|----------------------------------------------------------------|----------------------------------------------------------------------------------------------------|---------------------------------------------------------------|
| explanation of                                                                                                 |                                                                |                                                                                                    |                                                               |
|                                                                                                    | 4                                                              |                                                                                                    |                                                               |
| I apply standards of<br>quality to the<br>evidence I use to<br>support my claim.                               | I use evidence<br>from good sources<br>to support my<br>claim. | evidence, but<br>some of my<br>evidence may be<br>irrelevant or come<br>from unreliable<br>sources.<br>Did you<br>realize that | I often use poor-<br>quality evidence to<br>support my claim. |
|                                                                                                    |                                                                |                                                                                                    | irrelevant or come<br>from unreliable<br>sources.<br>Did you  |

#### **Review Completed Assessments**

| KSkogsberg |                        | 11/14/2013                                                                             | CWard      |            | Summary |
|------------|------------------------|----------------------------------------------------------------------------------------|------------|------------|---------|
| PHague     | 01/20/2014             | Saved                                                                                  | KSkogsberg | 01/20/2014 | Summary |
|            | of all the<br>been com | mary shows a compilat<br>assessments that have<br>pleted by the teacher,<br>and peers. | 2 🖊        |            |         |

standards of monitor student

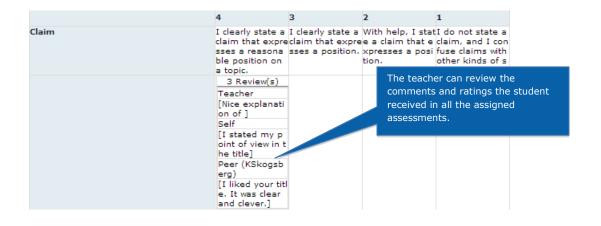

#### Use Student Workspace

| This is your Intel <sup>®</sup> Education Thinking Too<br>Welcome Students!                                                                        | ols Workspace.                          |
|----------------------------------------------------------------------------------------------------|-----------------------------------------|
| Your teacher has set up projects for you to use here.<br>Your teacher will give you the Students sign in to their their Teacher ID, Team password. |                                         |
| Students - Bookmark this page!                                                                                                    | NEW APP!<br>Download<br>Visual Ranki    |
| Team ID:<br>PHague Mequired)<br>Password:                                                                                                    | Select Version<br>Curious about<br>App? |
| Sign In Cancel                                                                                                    |                                         |

Intel Education Thinking Tools: Collaborate, share ideas, debate and discuss as you explore your thinking with others.

## You are signed in as *PHague*

#### Log Out

|                                                | These are your active projects<br>Need Helo? Use the Intel® Education Help<br>Students select the self- or peer |                                                                                                    | lelp G        | The Workspace shows all the active<br>projects and assessments that have been<br>assigned to the student. | ct Intel Teaching Tools i |  |
|------------------------------------------------|----------------------------------------------------------------------------------------------------|----------------------------------------------------------------------------------------------------|---------------|----------------------------------------------------------------------------------------------------|---------------------------|--|
| ā                                              | assessments th                                                                                                  |                                                                                                    |               |                                                                                                    |                           |  |
|                                                | Project Name                                                                                                    | Description                                                                                                    |               | Self/Peer Assessments, Summary                                                                            |                           |  |
|                                                | Gap eng<br>des<br>brid<br>the                                                                                   | Student groups of civil<br>engineering firms<br>design and construct a<br>bridge that will hold<br>the most weight for a<br>given span. | Self<br>KPack | Argumentation Rubric -<br>Middle                                                                          | Report                    |  |
|                                                |                                                                                                    |                                                                                                    |               | Mathematical Modeling<br>Rubric                                                                           | Report                    |  |
|                                                |                                                                                                    |                                                                                                    | KSkogs        |                                                                                                    | Report                    |  |
| self- and<br>several  <br>Rubric. <sup>-</sup> | l peer assessm<br>peer assessme                                                                                 | use the Argumentation<br>ent of KPack and comp<br>nts with the Decision M<br>cal Modeling Rubric will<br>Morris.                        | lete<br>aking | Students select Report to<br>compiled results of all the<br>Argumentation Rubric res                      | e                         |  |
|                                                |                                                                                                    |                                                                                                    | CWard         |                                                                                                    |                           |  |
|                                                |                                                                                                    |                                                                                                    | JMervir       |                                                                                                    |                           |  |
|                                                |                                                                                                    |                                                                                                    | DNords        | trom                                                                                                    |                           |  |
|                                                |                                                                                                    | 1                                                                                                    | U             |                                                                                                    | I                         |  |

|          | 4                                                                                                    | 3                                                           | 2 Students asses | s their peers                                                 |
|----------|----------------------------------------------------------------------------------------------------|-------------------------------------------------------------|------------------|---------------------------------------------------------------|
| Claim    | I clearly state a<br>claim that<br>expresses a<br>reasonable position<br>on a topic.<br>I liked your<br>title. It was<br>clear and | I clearly state a<br>claim that<br>expresses a<br>position. | position.        | confuse claims<br>with other kinds of<br>statements.          |
| Evidence | I apply standards of<br>quality to the<br>evidence I use to<br>support my claim.<br>Good evidence                                  | from good sources<br>to support my<br>claim.                | position with    | I often use poor-<br>quality evidence to<br>support my claim. |

|       | 4 3                                                                            | 2                                 | 1                                                                                                    |
|-------|--------------------------------------------------------------------------------|-----------------------------------|----------------------------------------------------------------------------------------------------|
| Claim |                                                                                | that exprese a claim              | , I statI do not state a<br>that e claim, and I con<br>a posi fuse claims with<br>other kinds of s<br>tatements. |
|       | 3 Review(s)<br>Teacher<br>[Nice explanation<br>on of ]<br>Self                 |                                   |                                                                                                    |
|       | [I stated my p<br>oint of view in t<br>he title]                               | The reviewers<br>identified in th | ers' comments are the report.                                                                                    |
|       | Peer (KSkogsb<br>erg)<br>[I liked your titl<br>e. It was clear<br>and clever.] |                                   |                                                                                                    |